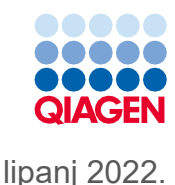

# Upute za uporabu kompleta QIAsymphony® DSP Virus/Pathogen Kit (list protokola)

Protokol Complex800\_V6\_DSP

Verzija 2

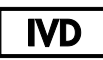

Za in vitro dijagnostičku uporabu

Za uporabu s kompletom QIAsymphony DSP Virus/Pathogen Midi Kit

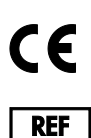

937055

QIAGEN GmbH, QIAGEN Strasse 1, 40724 Hilden, Njemačka

**R1** List protokola dostupan je elektronički i možete ga pronaći na kartici s resursima na stranici proizvoda na web-mjestu **[www.qiagen.com](https://www.qiagen.com/)**.

Sample to Insight

## Općenite informacije

Komplet QIAsymphony DSP Virus/Pathogen Kit namijenjen je za in vitro dijagnostičku uporabu.

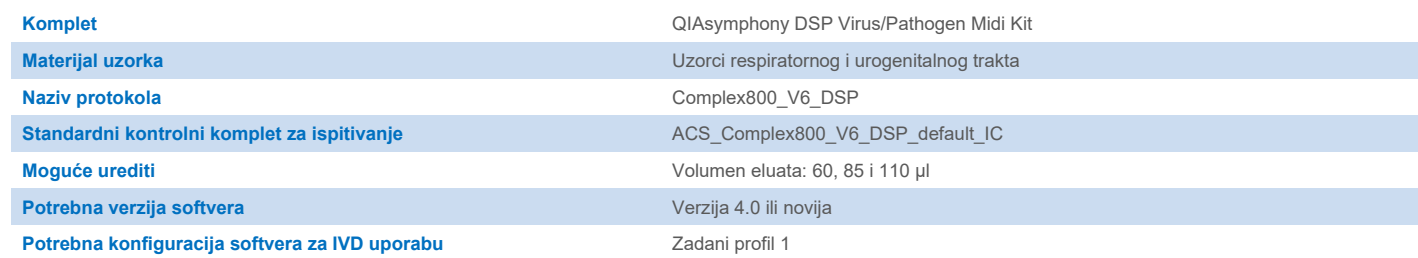

# Ladica "Sample" (Uzorak)

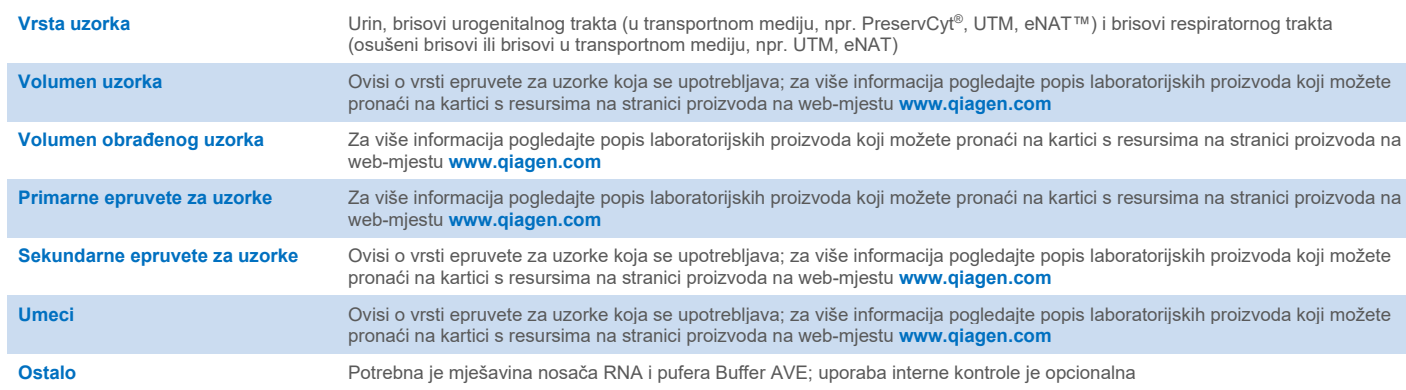

## Ladica "Reagents and Consumables" (Reagensi i potrošni materijal)

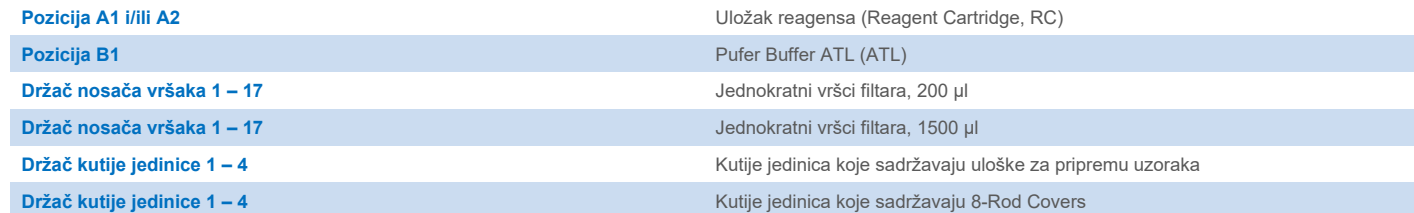

# Ladica "Waste" (Otpad)

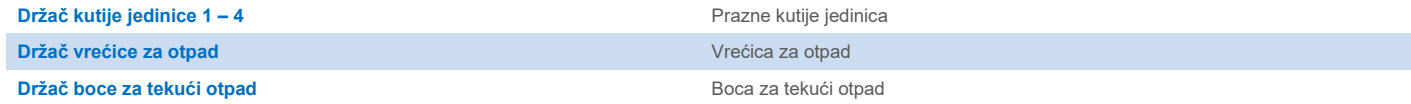

## Ladica "Eluate" (Eluat)

**Nosač za eluciju (preporučujemo upotrebu utora 1, položaj za hlađenje)** Za više informacija pogledajte popis laboratorijskih proizvoda koji možete pronaći na kartici s resursima na stranici proizvoda na web-mjestu **[www.qiagen.com](https://www.qiagen.com/)**.

#### Potreban plastični pribor

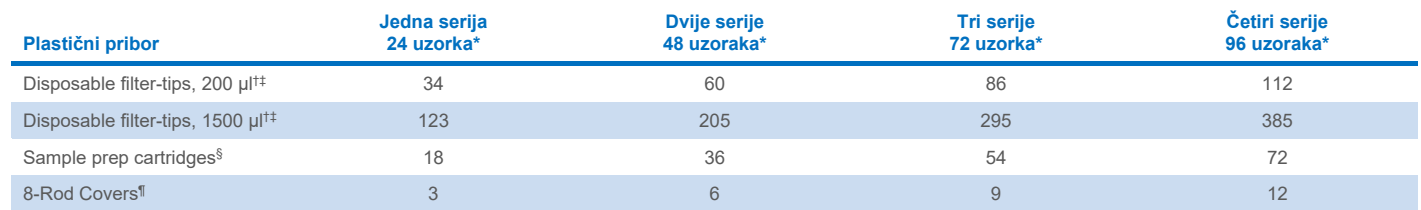

\* Za upotrebu više od jedne interne kontrole po seriji i izvođenje više od jednog skeniranja uzoraka potrebni su dodatni jednokratni vršci filtara. Upotrebom manje od 24 uzorka po seriji smanjuje se broj jednokratnih vršaka filtara koji su potrebni po postupku.

† Na nosaču vršaka nalaze se 32 vrška filtara.

‡ Broj potrebnih vršaka filtara uključuje vrške filtara za 1 skeniranje uzoraka po ulošku reagensa (Reagent Cartridge, RC).

§ Jedinica kutije sadržava 28 uložaka za pripremu uzoraka.

¶ Jedinica kutije sadržava dvanaest poklopaca 8-Rod Covers.

**Napomena**: brojevi vršaka filtara mogu se razlikovati od brojeva prikazanih na zaslonu osjetljivom na dodir ovisno o postavkama. Mi preporučujemo postavljanje najvišeg mogućeg broja vršaka.

# Odabrani volumen elucije

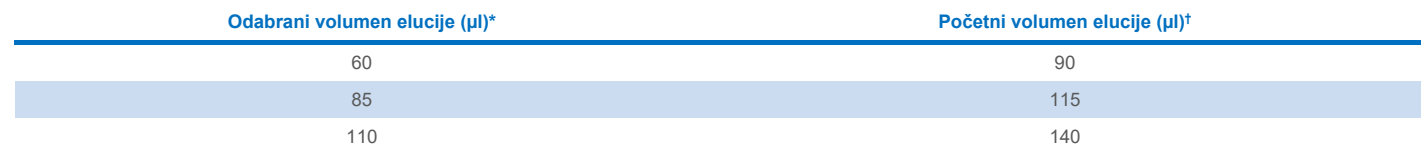

\* Volumen elucije odabran na zaslonu osjetljivom na dodir. To je najmanji dostupni volumen eluata u epruveti za konačnu eluciju.

† Početni volumen otopine za eluciju potreban kako bi se osiguralo da je stvarni volumen eluata jednak odabranom volumenu.

# Priprema mješavine interne kontrole, nosača RNA (CARRIER) i pufera Buffer AVE (AVE)

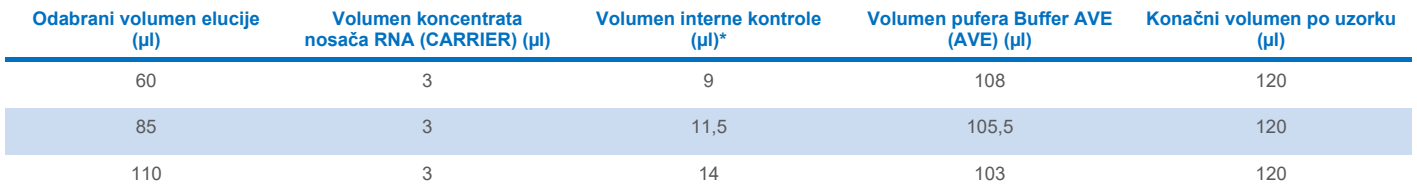

Izračun količine interne kontrole temelji se na početnim volumenima elucije. Dodatan prazan volumen ovisi o vrsti epruvete za uzorke koja se upotrebljava; za više informacija pogledajte popis laboratorijskih proizvoda koji možete pronaći na kartici s resursima na stranici proizvoda na web-mjestu **[www.qiagen.com](https://www.qiagen.com/)**.

**Napomena**: vrijednosti prikazane u tablici odnose se na pripremanje mješavine interne kontrole i nosača RNA (CARRIER) za ispitivanje koje slijedi i za koje je potrebno 0,1 µl interne kontrole / µl eluata.

Epruvete koje sadržavaju mješavinu interne kontrole, nosača RNA (CARRIER) i pufera Buffer AVE (AVE) postavljaju se u nosač epruveta. Nosač epruveta koji sadržava mješavinu/mješavine interne kontrole, nosača RNA (CARRIER) i pufera Buffer AVE (AVE) mora biti postavljen u utor A ladice za uzorke.

Ovisno o broju uzoraka koje je potrebno obraditi, preporučujemo uporabu epruveta od 2 ml (Sarstedt®, kat. br. 72.693 ili 72.694) ili polistirenskih epruveta sa zaobljenim dnom od 14 ml veličine 17 x 100 mm (BD™, kat. br. 352051) za razrjeđivanje interne kontrole, kako je opisano u tablici u nastavku. Volumen se može podijeliti na 2 ili više epruveta.

#### Izračun volumena mješavine interne kontrole

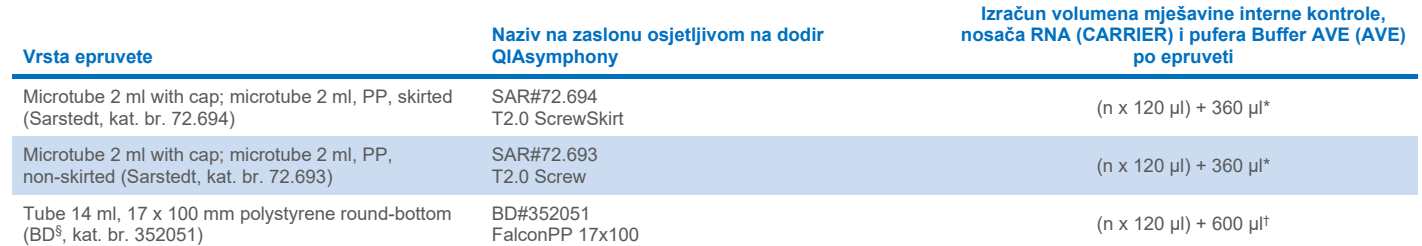

\* Upotrijebite ovu jednadžbu za izračun potrebnog volumena mješavine interne kontrole (*n* = broj uzoraka; 120 µl = volumen mješavine interne kontrole, nosača RNA (CARRIER) i pufera Buffer AVE (AVE); 360 µl = potreban prazan volumen po epruveti). Na primjer, za 12 uzoraka (*n* = 12): (12 x 120 µl) + 360 µl = 1800 µl. Nemojte napuniti epruvetu s više od 1,9 ml (tj., maksimalno 12 uzoraka po epruveti). Ako će se obrađivati više od 12 uzoraka, upotrijebite dodatne epruvete kako biste osigurali dodavanje praznog volumena po epruveti.

† Upotrijebite ovu jednadžbu za izračun potrebnog volumena mješavine interne kontrole, nosača RNA (CARRIER) i pufera Buffer AVE (AVE) (*n* = broj uzoraka; 120 µl = volumen mješavine interne kontrole, nosača RNA (CARRIER) i pufera Buffer AVE (AVE); 600 µl = potreban prazan volumen po epruveti). Na primjer, za 96 uzoraka (*n* = 96): (96 x 120 µl) + 600 µl = 12.120 µl.

§ Prethodni dobavljač ove epruvete bila je tvrtka BD, a sada je to tvrtka Corning Inc.

Za potrebne umetke pogledajte popis laboratorijskih proizvoda koji možete pronaći na kartici s resursima na stranici proizvoda na webmjestu **[www.qiagen.com](https://www.qiagen.com/)**.

#### Upotreba laboratorijskih proizvoda FIX

Upotreba detekcije razine tekućine (Liquid-Level Detection, LLD) za prijenos uzoraka omogućuje upotrebu primarnih i sekundarnih epruveta. Međutim, to zahtijeva određeni mrtvi volumen u dotičnim epruvetama. Kako bi se mrtvi volumeni sveli na najmanju moguću mjeru, sekundarne epruvete trebaju se upotrebljavati bez detekcije razine tekućine. Dostupni su određeni laboratorijski proizvodi FIX (npr., SAR\_FIX\_#72.694 T2.0 ScrewSkirt), što je također moguće odabrati na zaslonu osjetljivom na dodir proizvoda QIAsymphony SP. Ta vrsta epruvete/nosača nameće ograničenja tijekom aspiriranja. Uzorak se aspirira na određenu visinu u epruveti koja je definirana volumenom uzorka koji je potrebno prenijeti. Stoga je nužno osigurati da se upotrebljava volumen naveden na popisu laboratorijskih proizvoda. Popis laboratorijskih proizvoda dostupan je za preuzimanje na web-mjestu **[www.qiagen.com](https://www.qiagen.com/)** pod karticom s resursima na stranici proizvoda.

Epruvete za uzorke koja se može upotrebljavati s detekcijom razine tekućine ili bez nje te potrebni volumeni uzorka također su navedeni na popisu laboratorijskih proizvoda koji je dostupan na web-mjestu **[www.qiagen.com](https://www.qiagen.com/)** pod karticom s resursima na stranici proizvoda. Nemojte upotrebljavati volumene koji su veći ili manji od potrebnog volumena jer to može dovesti do pogrešaka tijekom pripreme uzoraka.

Epruvete za detekciju razine tekućine i epruvete koje nisu namijenjene za detekciju razine tekućine mogu se obrađivati u okviru jedne serije/obrade.

### <span id="page-4-0"></span>Priprema materijala uzorka

Kad radite s kemikalijama, uvijek nosite odgovarajuću laboratorijsku kutu, rukavice za jednokratnu uporabu i zaštitne naočale. Više informacija potražite u odgovarajućim sigurnosno-tehničkim listovima (Safety Data Sheet, SDS) dostupnima kod dobavljača proizvoda.

Spriječite stvaranje pjene u uzorcima ili na njima. Ovisno o početnom materijalu, možda će biti potrebna prethodna obrada uzorka. Prije pokretanja postupka uzorke je potrebno izjednačiti sa sobnom temperaturom (15 – 25 °C).

**Napomena**: stabilnost uzorka u velikoj mjeri ovisi o raznim čimbenicima i povezana je sa specifičnim postupcima daljnje obrade. Utvrđena je za komplete QIAsymphony DSP Virus/Pathogen Kit u kombinaciji s modelom postupaka daljnje obrade. Odgovornost je korisnika da prouče upute za uporabu specifičnih postupaka daljnje obrade koji se upotrebljavaju u njihovom laboratoriju i/ili da provjere valjanost cijelog tijeka rada kako bi utvrdili odgovarajuće uvjete pohrane.

Općenite preporuke za prikupljanje, transport i pohranu potražite u odobrenoj smjernici MM13-A "Collection, Transport, Preparation, and Storage of Specimens for Molecular Methods" (Prikupljanje, transport, priprema i pohrana ispitaka za molekularne metode) instituta CLSI. Osim toga, tijekom pripreme uzorka, njegove pohrane, prijevoza i općenitog rukovanja potrebno je pridržavati se uputa proizvođača za odabrani pribor/komplet za prikupljanje uzoraka.

#### Urin

Urin se može pohraniti na 2 – 8 °C do 6 sati. Za dulju pohranu preporučujemo zamrzavanje na –20 °C ili –80 °C. Urin se može obraditi bez daljnje prethodne obrade. Uzorak prenesite u epruvetu Sarstedt od 2 ml (kat. br. 72.693 ili 72.694) te stavite uzorak u nosač epruveta. Umjesto navedenih možete upotrebljavati primarne epruvete. Potreban minimalni početni volumen može se razlikovati ovisno o primarnoj epruveti koja se upotrebljava. Kompatibilni oblici primarnih i sekundarnih epruveta, uključujući minimalni početni volumen potreban za svaki protokol, navedeni su na popisu laboratorijskih proizvoda koji možete pronaći na kartici s resursima na stranici proizvoda na webmjestu **[www.qiagen.com](https://www.qiagen.com/)**. Sustav je optimiran za uzorke čistog urina koji ne sadrže konzervanse. Da bi se povećala osjetljivost na bakterijske patogene, uzorci se mogu centrifugirati. Nakon što bacite supernatant, talog možete resuspendirati u najmanje 800 µl pufera Buffer ATL (ATL) (kat. br. 939016). Uzorak prenesite u epruvetu Sarstedt od 2 ml (kat. br. 72.693 ili 72.694). Stavite uzorak u nosač epruveta i obradite uzorak primjenom protokola Complex800\_V6\_DSP i potrebnih laboratorijskih proizvoda FIX.

#### Izolacija genomske DNK iz gram-pozitivnih bakterija

Pročišćavanje DNK za neke gram-pozitivne bakterije može se poboljšati enzimskom prethodnom obradom prije prijenosa uzorka u QIAsymphony SP i pokretanja protokola Complex800\_V4\_DSP.

- 1. Centrifugirajte bakterije na 5000 x *g* 10 minuta da biste dobili talog.
- 2. Suspendirajte bakterijski talog u 900 µl odgovarajuće enzimske otopine (20 mg/ml lizozima ili 200 µg/ml lizostafina u 20 mM Tris HCl, pH 8,0; 2 mM EDTA; 1,2 % Triton X-100).
- 3. Inkubirajte na 37 °C najmanje 30 minuta.
- 4. Kratko centrifugirajte epruvetu kako biste uklonili kapljice iz unutarnje strane poklopca.
- 5. Uzorak prenesite u epruvetu Sarstedt od 2 ml (kat. br. 72.693 ili 72.694), stavite uzorak u nosač epruveta i nastavite s protokolom Complex800\_V6\_DSP i potrebnim laboratorijskim proizvodima FIX.

#### <span id="page-5-0"></span>Viskozni ili sluzavi uzorci

Neki uzorci mogu biti viskozni te je za njih potrebno ukapljivanje kako bi se omogućilo pipetiranje. Za uzorke niske viskoznosti nije potrebna dodatna priprema. Uzorke srednje do visoke viskoznosti potrebno je pripremiti na sljedeći način:

1. Razrijedite uzorak u omjeru 1:1 s 0,3 % (w/v) ditiotreitola (Dithiothreitol, DTT).

**Napomena**: otopina 0,3 % DTT-a može se pripremiti unaprijed i pohraniti u odgovarajućim alikvotima na –20 °C. Odmrznute alikvote potrebo je odložiti u otpad nakon uporabe.

- 2. Inkubirajte na 37 °C dok viskoznost uzorka ne bude odgovarajuća za pipetiranje.
- 3. Prenesite najmanje 900 µl uzorka u epruvetu Sarstedt od 2 ml (kat. br. 72.693 ili 72.694). Obradite uzorak primjenom protokola Complex800\_V6\_DSP.

#### Štapići za uzimanje brisa s osušenom tjelesnom tekućinom i iscjetkom

- 1. Uronite osušeni vrh štapića za uzimanje brisa u 1150 µl pufera Buffer ATL (ATL) (kat. br. 939016) i inkubirajte na 56 °C 15 minuta uz neprestano miješanje. Ako miješanje nije moguće, miješajte na vorteks miješalici najmanje 10 sekundi prije i nakon inkubacije.
- 2. Izvadite štapić za uzimanje brisa i istisnite svu tekućinu tako da štapić pritisnete o unutrašnjost epruvete.
- 3. Prenesite najmanje 900 µl uzorka u epruvetu Sarstedt od 2 ml (kat. br. 72.693 ili 72.694). Obradite uzorak s pomoću protokola Complex800\_V6\_DSP.

**Napomena**: protokol je optimiran za pamučne ili polietilenske štapiće za uzimanje brisa. Kada upotrebljavate druge štapiće za uzimanje brisa, možda će biti potrebno prilagoditi volumen pufera Buffer ATL (ATL) kako bi se osiguralo da je dostupno najmanje 900 µl materijala uzorka.

#### Brisovi respiratornog ili urogenitalnog trakta

Brisovi urogenitalnog trakta (u transportnom mediju, npr. PreservCyt, UTM, eNAT) i brisovi respiratornog trakta (osušeni brisovi ili brisovi u transportnom mediju, npr. UTM, eNAT) mogu se pohraniti na 2 – 8 °C do 6 sati. Za dulju pohranu preporučujemo zamrzavanje na –20 °C ili –80 °C.

Mediji za pohranu brisova respiratornog ili urogenitalnog trakta mogu se upotrebljavati bez prethodne obrade. Ako štapić za uzimanje brisa niste izvadili, pritisnite štapić o stijenku epruvete da biste istisnuli tekućinu. Svaki višak sluzi u ispitku potrebno je ukloniti u ovom trenutku tako što ćete ga prikupiti štapićem za uzimanje brisa. Svaku preostalu tekućinu iz sluzi i štapića tada bi trebalo istisnuti pritiskom štapića o stijenku epruvete. Na kraju je štapić za uzimanje brisa i sluz potrebno ukloniti i odložiti u otpad. Ako su uzorci viskozni, provedite korak ukapljivanja (pogledajte odjeljak ["Viskozni ili sluzavi uzorci"](#page-5-0)) prije prijenosa uzorka u QIAsymphony SP. Ako nema dostatnog volumena početnog materijala, pipetirajte pufer Buffer ATL (ATL) u transportni medij da biste prilagodili potreban minimalni početni volumen te promiješajte uzorak u epruveti na vorteks miješalici 15 – 30 sekundi (ako transportni medij sadrži štapić za uzimanje brisa, ovaj korak provedite prije uklanjanja štapića). Uzorak prenesite u epruvetu Sarstedt od 2 ml (kat. br. 72.693 ili 72.694) te stavite uzorak u nosač epruveta. Umjesto navedenih možete upotrebljavati primarne epruvete. Potreban minimalni početni volumen može se razlikovati ovisno o primarnoj epruveti koja se upotrebljava. Kompatibilne primarne i sekundarne epruvete, kao i najmanji početni volumen potreban za svaki protokol, navedeni su na popisu laboratorijskih proizvoda koji možete pronaći na kartici s resursima na stranici proizvoda na web-mjestu **[www.qiagen.com](http://www.qiagen.com/)**.

## <span id="page-6-0"></span>Ograničenja i interferirajuće tvari

Nije uočen značajan negativan učinak potencijalnih interferirajućih tvari (za pojedinosti pogledajte odgovarajući dokument Radne značajke koji možete pronaći na kartici s resursima na stranici proizvoda na web-mjestu **[www.qiagen.com](http://www.qiagen.com/)**).

**Napomena**: testiranje je provedeno s pomoću modela postupaka daljnje obrade radi procjene kvalitete ekstrahiranih nukleinskih kiselina. Međutim, drugi postupci daljnje obrade mogu imati drugačije zahtjeve u pogledu čistoće (tj. odsutnosti potencijalnih interferirajućih tvari) pa se identifikacija i testiranje odgovarajućih tvari također moraju utvrditi kao dio razvoja postupaka daljnje obrade za bilo koji tijek rada koji uključuje komplete QIAsymphony DSP Virus/Pathogen Kit.

#### <span id="page-6-1"></span>Pohrana eluata

**Napomena**: stabilnost eluata u velikoj mjeri ovisi o raznim čimbenicima i povezana je sa specifičnim postupcima daljnje obrade. Utvrđena je za komplete QIAsymphony DSP Virus/Pathogen Kit u kombinaciji s modelom postupaka daljnje obrade. Odgovornost je korisnika da prouče upute za uporabu specifičnih postupaka daljnje obrade koji se upotrebljavaju u njihovom laboratoriju i/ili da provjere valjanost cijelog tijeka rada kako bi utvrdili odgovarajuće uvjete pohrane.

Za kratkotrajnu pohranu do 24 sata preporučujemo pohranu pročišćenih nukleinskih kiselina na 2 – 8 ºC. Za dugotrajnu pohranu dulju od 24 sata preporučujemo pohranu na –20 ºC.

# <span id="page-7-0"></span>**Simboli**

Sljedeći simboli pojavljuju se u ovom dokumentu. Za cjeloviti popis simbola koji se upotrebljavaju u uputama za uporabu ili na pakiranju i naljepnicama pogledajte priručnik.

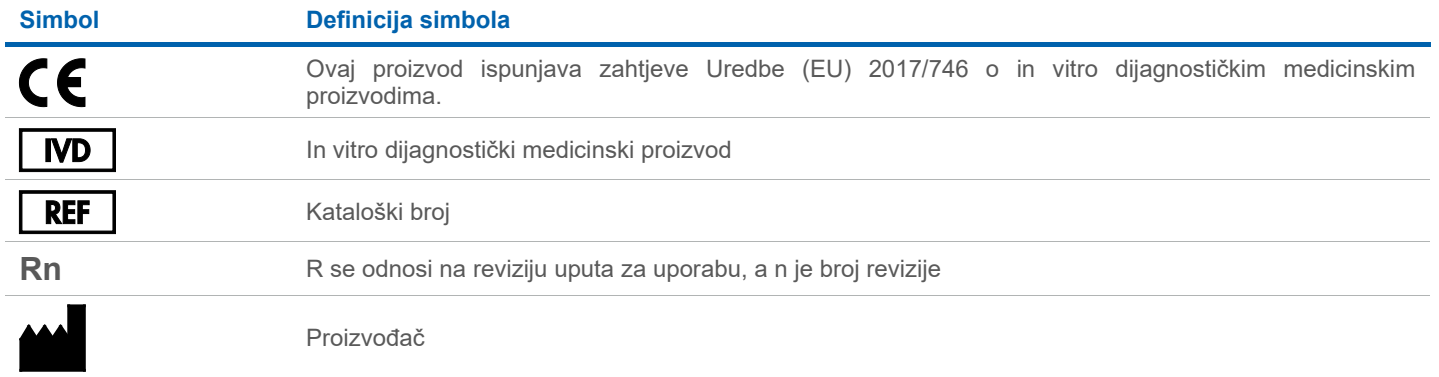

## Povijest revizija

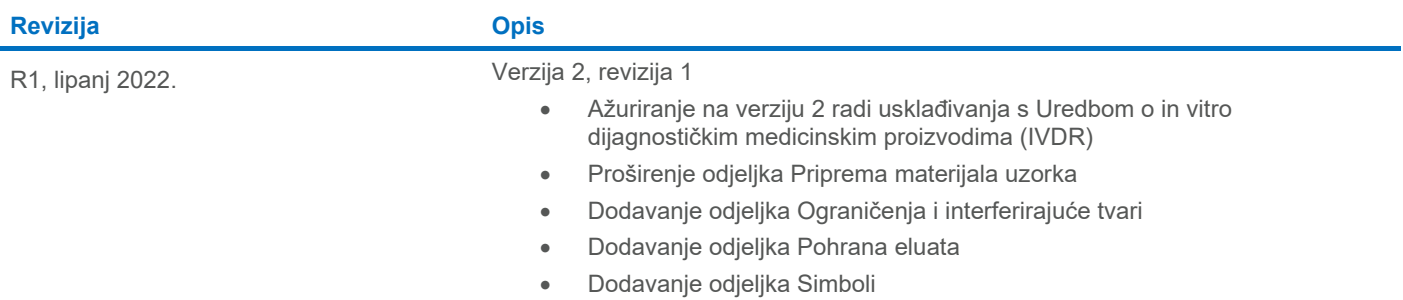

Ažurirane informacije o licenciranju i izjave o odricanju odgovornosti specifične za proizvod pogledajte u odgovarajućem priručniku za komplet ili korisničkom priručniku QIAGEN®. Priručnici za komplete i korisnički priručnici QIAGEN dostupni su na web-mjestu **[www.qiagen.com](http://www.qiagen.com/)** ili ih možete zatražiti od tehničke službe tvrtke QIAGEN ili vašeg lokalnog distributera.

Zaštitni znakovi: QIAGEN®, Sample to Insight®, QIAsymphony® (grupa QIAGEN), BD™ (Becton Dickinson and Company); eNAT™ (Copan Italia S.P.A.); PreservCyt® (Hologic, Inc.); Sarstedt® (Sarstedt AG and Co.). Registrirani naziv